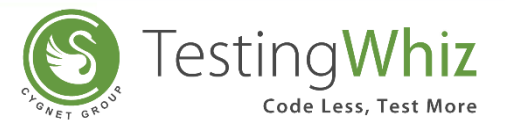

## **Release Notes Version 5.1**

#### **New Features**

- Internal recorder for Windows 10 to support recording of https web sites.
- Visual recorder to automate desktop popups and widgets
- Added a new operation Get -> ExecBrowserName to know current browser under execution to support conditional execution in regression suites.
- Added new file operations to handle file content verification scenarios.
- Added new operation to Check Current Page URL.
- Added support for iOS mobile native and web for real devices & simulators
- Performance boost console logging is now optional, controlled with an application level setting.
- Added capability to change existing locators.

#### **Improvements and Enhancements**

- Added one more way for object resolution with CSS Path to enhance object identification at runtime.
- Upgraded to recent version of Eclipse RCP for better stability & security.
- SOAP and XML-RPC have been removed from both JIRA Cloud and JIRA Server since Jira 7.x TestingWhiz connector is now RESTful to post defects in Jira and supports all latest editions of Jira.
- Upgraded to Java 8 for better stability & performance.
- Allowed TestingWhiz variables used in Java Scripts for more robust & dynamic test cases preparation.
- Allow user to enable/disable scheduled jobs.
- Improved user interface and context menu help for test commands.
- Better practice implemented for showing sensitive data in logs.
- In Object panel, 'View by Tag' view is made the default view for consistency.

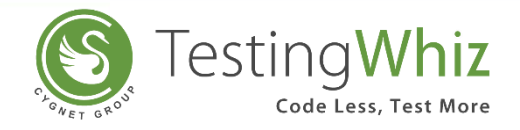

### **Bug Fixes**

- Removed mandatory flag for username, password for RDBMS and Hive add/edit configuration.
- Disable delete button on test editor panel while execution is on.
- Copied test case shows Pass/Fail as last execution even if it has not been executed yet.
- Execute->REST Web service command fails when the response body is null.
- Undo and Redo functionality does not work properly in some specific instances.
- Changed configuration -> database name for Hortonworks Hadoop to Hive to be more generic.
- Loop steps are not displayed in the report when any 1 iteration gets failed for a specific scenario.
- Skipped test cases are counted as 'Not Run' test cases in the scheduled execution.

#### **Browser Support**

- Internet Explorer: Version 9, 10 and 11
- Mozilla Firefox: Version 3.6 to Version 45
- Google Chrome: Version 46 to Version 50
- Apple Safari: Version 5.x
- Microsoft Edge

#### **Updates to System Requirements**

- Operating System: Windows XP and higher
- Processor: Intel Pentium 4 or later
- RAM: 1 GB (2 GB Recommended)
- Free Disk Space: 500 MB
- Java Version: JRE 8 or later
- IE: 9.0 or later

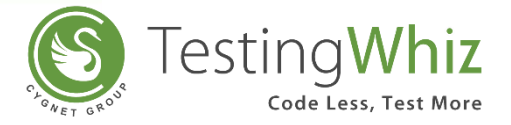

## **Android Platform Support**

- Gingerbread (2.3.x)
- Honeycomb (3.x)
- Ice Cream Sandwich (4.0.x)
- Jelly Bean (4.3)
- KitKat (4.4)
- Lollipop (5.0.x)
- Marshmallow (6.0)

### **iOS Platform Support**

- iOS: 7.1
- iOS: 8.x
- iOS: 9.0, 9.1, 9.2

# **Toll Free: 1-855-699-6600**

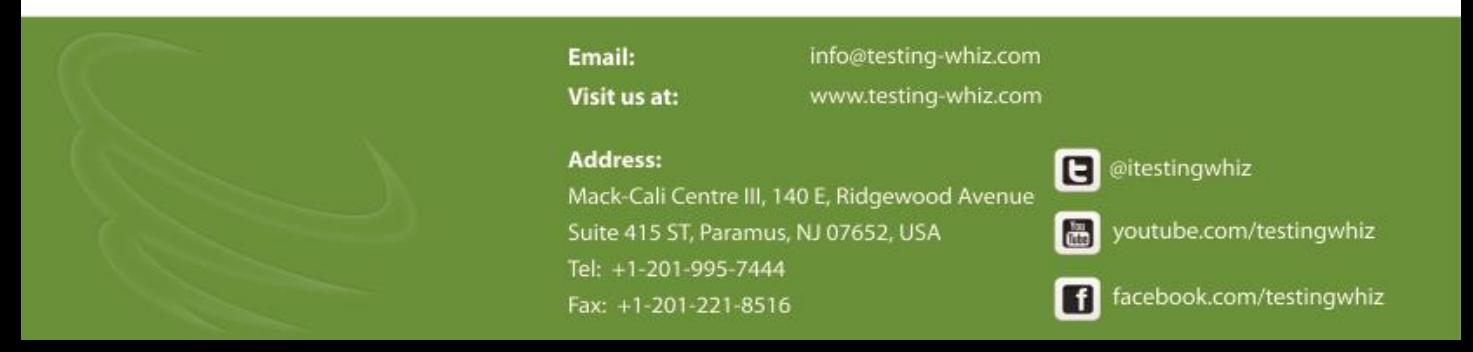